# A Dual-Polarimetric Doppler Radar Emulator for Education and Research

Ryan May

Atmospheric Radar Research Center

February 26, 2009

**Ryan May (ARRC) [Dual-Polarimetric Doppler Radar Emulator](#page-52-0) February 26, 2009 1 / 23**

VARRO

<span id="page-0-0"></span>つくい

 $\mathbb{R}$  is

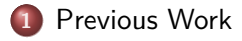

#### **2** [Progress Forward](#page-15-0)

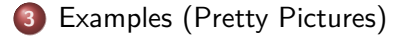

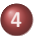

**4** [Conclusion and What's Coming](#page-45-0)

VARRO

э

 $QQ$ 

 $\mathbb{B} \rightarrow \mathbb{R} \mathbb{B}$ 

 $-17.5$ 

#### Goals

• Create a research tool for simulating moment data for a variety of radar configurations

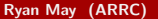

GARRC

<span id="page-2-0"></span> $QQ$ 

 $\mathbf{y} \rightarrow \mathbf{z}$ 

 $\leftarrow$   $\Box$   $\rightarrow$   $\leftarrow$   $\Box$   $\rightarrow$ 

#### Goals

- Create a research tool for simulating *moment* data for a variety of radar configurations
- Simultaneously create a tool that can be used in a classroom setting to help visualize fundamental radar concepts.

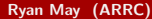

 $\rightarrow \equiv$ 

 $299$ 

#### Goals

- Create a research tool for simulating *moment* data for a variety of radar configurations
- Simultaneously create a tool that can be used in a classroom setting to help visualize fundamental radar concepts.
- $\bullet$  Used to investigate the detectibility of tornadic signatures by 2 $\degree$ beamwidth X-band radars.

 $\rightarrow$   $\equiv$   $\rightarrow$ 

 $299$ 

#### **•** Capabilities

- Full suite of radar configuration parameters
	- **•** Wavelength
	- PRT
	- **•** Pulse length
	- **•** Gate length
	- Antenna rotation speed
	- **•** Pulses per radial
	- **•** Antenna gain and beamwidth
	- **o** Transmit Power
	- Scan angles
	- Minimum detectable signal

**WARR** 

 $299$ 

 $\mathbb{B} \rightarrow \mathbb{R} \mathbb{B}$ 

- **•** Capabilities
	- Full suite of radar configuration parameters
	- **•** Attenuation

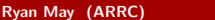

**MARR** 

 $2Q$ 

B

 $\mathbb{B} \rightarrow \mathbb{R} \oplus \mathbb{R}$ 

(□ ) (包 ) (

- **•** Capabilities
	- Full suite of radar configuration parameters
	- **•** Attenuation
	- Velocity and range aliasing

э

 $\mathbb{B} \rightarrow \mathbb{R} \mathbb{B}$ 

 $-17.5$ 

**WARR** 

- **•** Capabilities
	- Full suite of radar configuration parameters
	- **•** Attenuation
	- Velocity and range aliasing
	- **•** Antenna sidelobes

**MARR** 

э

 $QQ$ 

 $\mathbf{y} \rightarrow \mathbf{z}$ 

 $-17.5$ 

- **•** Capabilities
	- Full suite of radar configuration parameters
	- **•** Attenuation
	- Velocity and range aliasing
	- **•** Antenna sidelobes
	- Oversampling in angle

**WARR** 

 $299$ 

ミドマミド

- **•** Capabilities
	- Full suite of radar configuration parameters
	- **•** Attenuation
	- Velocity and range aliasing
	- Antenna sidelobes
	- Oversampling in angle  $\bullet$
	- Non-standard atmospheric propagation

**WARR** 

 $299$ 

 $\rightarrow \equiv$ 

#### **•** Capabilities

- Full suite of radar configuration parameters
- **Attenuation**
- Velocity and range aliasing
- Antenna sidelobes
- Oversampling in angle  $\bullet$
- Non-standard atmospheric propagation
- **o** Limitations
	- Moment data only

 $\leftarrow \equiv +$ 

#### **•** Capabilities

- Full suite of radar configuration parameters
- **Attenuation**
- Velocity and range aliasing
- Antenna sidelobes
- Oversampling in angle  $\bullet$
- Non-standard atmospheric propagation
- **•** Limitations
	- Moment data only
	- Assumed Rayleigh scattering

ス 国の

#### **•** Capabilities

- Full suite of radar configuration parameters
- **Attenuation**
- Velocity and range aliasing
- Antenna sidelobes
- Oversampling in angle  $\bullet$
- Non-standard atmospheric propagation
- **•** Limitations
	- Moment data only
	- Assumed Rayleigh scattering
	- Only liquid phase hydrometeors

Э,

#### **•** Capabilities

- Full suite of radar configuration parameters
- **Attenuation**
- Velocity and range aliasing
- Antenna sidelobes
- Oversampling in angle  $\bullet$
- Non-standard atmospheric propagation

#### **•** Limitations

- Moment data only
- Assumed Rayleigh scattering
- Only liquid phase hydrometeors
- Marshall-Palmer distribution

<span id="page-14-0"></span> $\Omega$ 

Эh

#### • Pure  $C \rightarrow$  Python with C computing core

<span id="page-15-0"></span>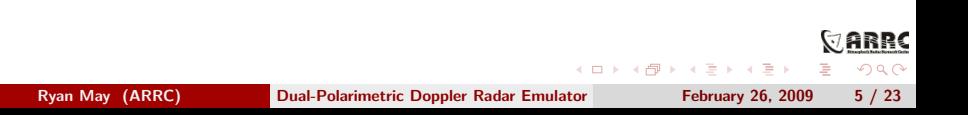

- Pure  $C \rightarrow$  Python with C computing core
- Integration of existing python scattering code

 $\Rightarrow$ 

 $299$ 

- Pure  $C \rightarrow$  Python with C computing core
- **•** Integration of existing python scattering code
- Rewrote  $I/O$  layer shrank by 800 LOC

Эh

- Pure  $C \rightarrow$  Python with C computing core
- Integration of existing python scattering code
- Rewrote  $1/O$  layer shrank by 800 LOC
- New and improved configuration files shrank another 600 LOC

E s

 $\Omega$ 

- Pure  $C \rightarrow$  Python with C computing core
- Integration of existing python scattering code
- Rewrote  $1/O$  layer shrank by 800 LOC
- New and improved configuration files shrank another 600 LOC
- Logging and command line parsing

 $\rightarrow$   $\equiv$   $\rightarrow$ 

 $\Omega$ 

- Pure  $C \rightarrow$  Python with C computing core
- Integration of existing python scattering code
- Rewrote  $1/O$  layer shrank by 800 LOC
- New and improved configuration files shrank another 600 LOC
- Logging and command line parsing
- Better output metadata

 $\rightarrow$   $\equiv$   $\rightarrow$ 

 $\Omega$ 

## Scattering Code Plotting Example

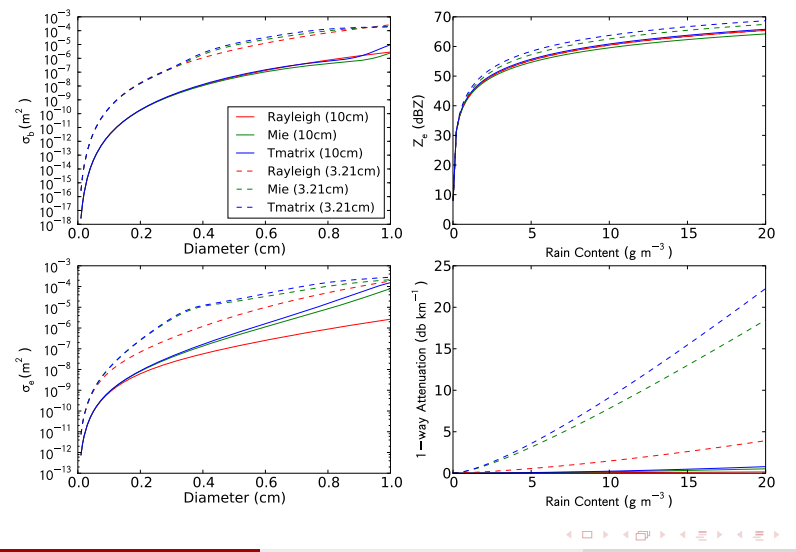

Comparison of Various Scattering models

**RRC**  $4290$ 

Ξ

Previously:

- Propagate a discretized pulse through the model atmosphere, assigning values of attenuation, reflectivity, and radial velocity
- Sample the pulse at each range gate, yielding single values of power, velocity, and velocity variance
- Repeat until given number of pulses sampled
- Average samples together and alias the velocity as necessary

<span id="page-22-0"></span>ミドマミド

Now additionally:

The pulse is assigned a uniformly distributed random initial phase for the entire range

VARRO

<span id="page-23-0"></span> $QQ$ 

 $\mathbb{B} \rightarrow \mathbb{R} \mathbb{B}$ 

 $\left\{ \begin{array}{ccc} \square & \rightarrow & \leftarrow & \square \end{array} \right.$ 

Now additionally:

- The pulse is assigned a uniformly distributed random initial phase for the entire range
- Every time the pulse propagates through the model, the radial velocity is used to shift the phase of individual pulse chunks (Muschinski et al. 1999)

ミドマミド

Now additionally:

- The pulse is assigned a uniformly distributed random initial phase for the entire range
- Every time the pulse propagates through the model, the radial velocity is used to shift the phase of individual pulse chunks (Muschinski et al. 1999)
- When the pulse is sampled, each section has I and Q values calculated
	- An (exponentially distributed) power value is chosen
	- I and Q values are calculated from the sine and cosine, respectively, of the section's phase multiplied by the square root of the random power
	- The I and Q values for all sections are summed together to produce a single complex sample for the pulse

 $\Omega$ 

 $\mathbb{B} \rightarrow \mathbb{R} \oplus \mathbb{R}$ 

Now additionally:

- The pulse is assigned a uniformly distributed random initial phase for the entire range
- Every time the pulse propagates through the model, the radial velocity is used to shift the phase of individual pulse chunks (Muschinski et al. 1999)

When the pulse is sampled, each section has I and Q values calculated

- An (exponentially distributed) power value is chosen
- I and Q values are calculated from the sine and cosine, respectively, of the section's phase multiplied by the square root of the random power
- The I and Q values for all sections are summed together to produce a single complex sample for the pulse
- Complex white Gaussian noise is added to the complex sample

<span id="page-26-0"></span> $\Omega$ 

 $\mathbb{B} \rightarrow \mathbb{R} \oplus \mathbb{R}$ 

Now additionally:

- The pulse is assigned a uniformly distributed random initial phase for the entire range
- Every time the pulse propagates through the model, the radial velocity is used to shift the phase of individual pulse chunks (Muschinski et al. 1999)

When the pulse is sampled, each section has I and Q values calculated

- An (exponentially distributed) power value is chosen
- I and Q values are calculated from the sine and cosine, respectively, of the section's phase multiplied by the square root of the random power
- The I and Q values for all sections are summed together to produce a single complex sample for the pulse

<span id="page-27-0"></span>ARRO つくい

- Complex white Gaussian noise is added to the complex sample
- This procedure is done for both H and V channels, with the two channels having the same random variation[s i](#page-26-0)n [p](#page-28-0)[o](#page-22-0)[w](#page-23-0)[er](#page-28-0)

Explicit handling of phase

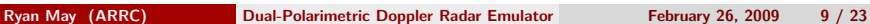

**MARRC** 

<span id="page-28-0"></span> $2Q$ 

B

 $\mathbb{B} \rightarrow \mathbb{R} \mathbb{B}$ 

**∢ ロ ▶ - ∢ 何 ▶ - ∢** 

- Explicit handling of phase
- **•** Time series data

**MARRC** 

 $QQ$ 

Þ

 $\mathbb{B} \rightarrow \mathbb{R} \mathbb{B}$ 

 $\leftarrow$   $\Box$   $\rightarrow$   $\rightarrow$   $\Box$   $\rightarrow$ 

- Explicit handling of phase
- **•** Time series data
- Dual-polarimetric simulation

э

 $\mathbb{B} \rightarrow \mathbb{R} \mathbb{B}$ 

 $-17.5$ 

**WARR** 

- Explicit handling of phase
- **•** Time series data
- Dual-polarimetric simulation
- Variety of scattering models
	- Rayleigh
	- Rayleigh-Gans
	- Mie
	- **a** T-Matrix

VARR(

 $299$ 

 $\rightarrow \equiv$ 

- Explicit handling of phase
- **•** Time series data
- Dual-polarimetric simulation
- Variety of scattering models
	- Rayleigh
	- Rayleigh-Gans
	- Mie
	- **a** T-Matrix
- More drop size distribution options

 $\rightarrow$   $\Rightarrow$   $\rightarrow$ 

 $299$ 

### Current Limitations

- No propagation phase (Yet!)
- No staggered PRT
- No alternating polarization
- Still only liquid phase hydrometeors
- Marshall-Palmer distribution (from the model)

 $\leftarrow \equiv +$ 

## **Configuration**

- Wavelengths: 10 cm, 5 cm, 3 cm
- <sup>o</sup> 1<sup>°</sup> heamwidth
- 250 m gates
- $\bullet$  1.5  $\mu$ s pulse
- 750 kW transmit power
- 0.6667 ms PRT (PRF 1500 Hz)
- $\bullet$  20 $^{\circ}/s$  rotation rate
- 75 samples per radial
- 0.5° elevation angle sweeps
- (37.5, 18.75, 11.25) m s*−*<sup>1</sup> Nyqust velocities

<span id="page-34-0"></span>つくい

一 一 三 下

#### Scattering Model Effects: S-Band Reflectivity

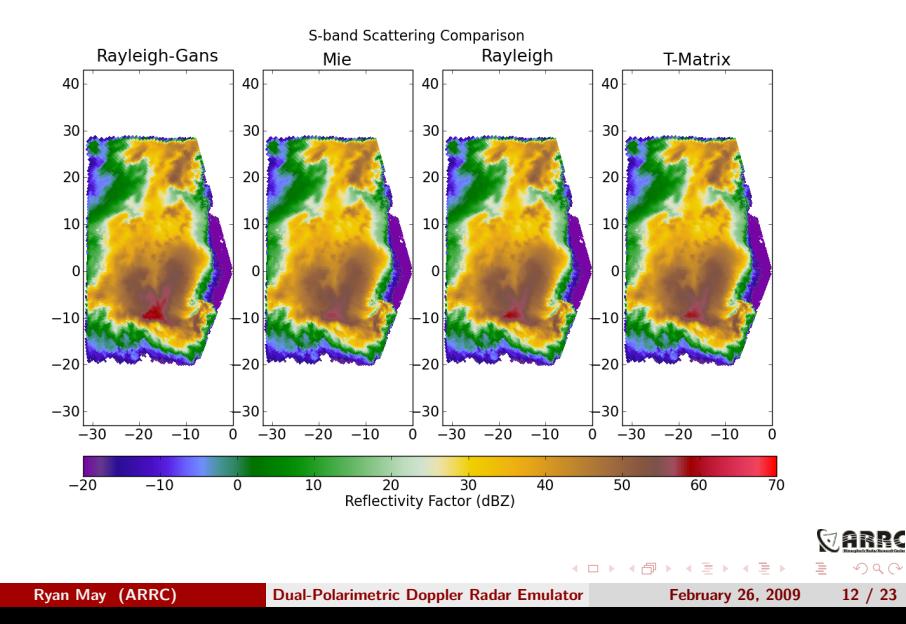

## Scattering Model Effects S-Band Z<sub>DR</sub>

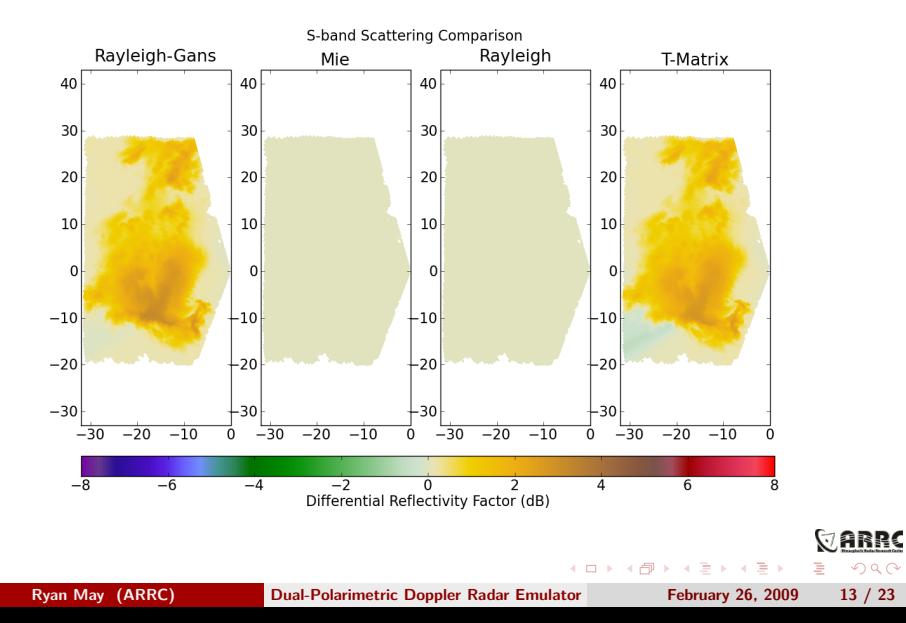

#### Scattering Model Effects: C-Band Reflectivity

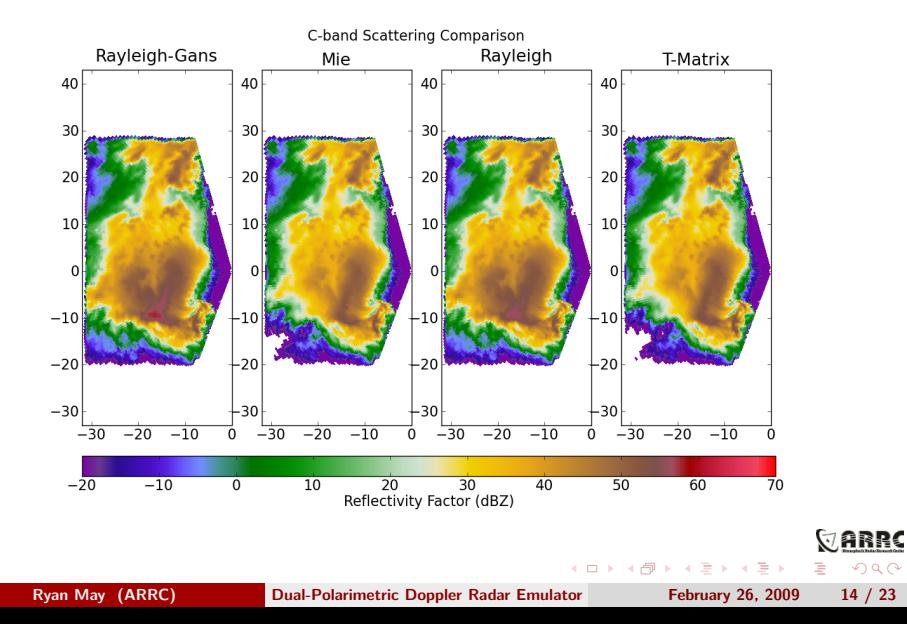

#### Scattering Model Effects C-Band  $Z_{DR}$

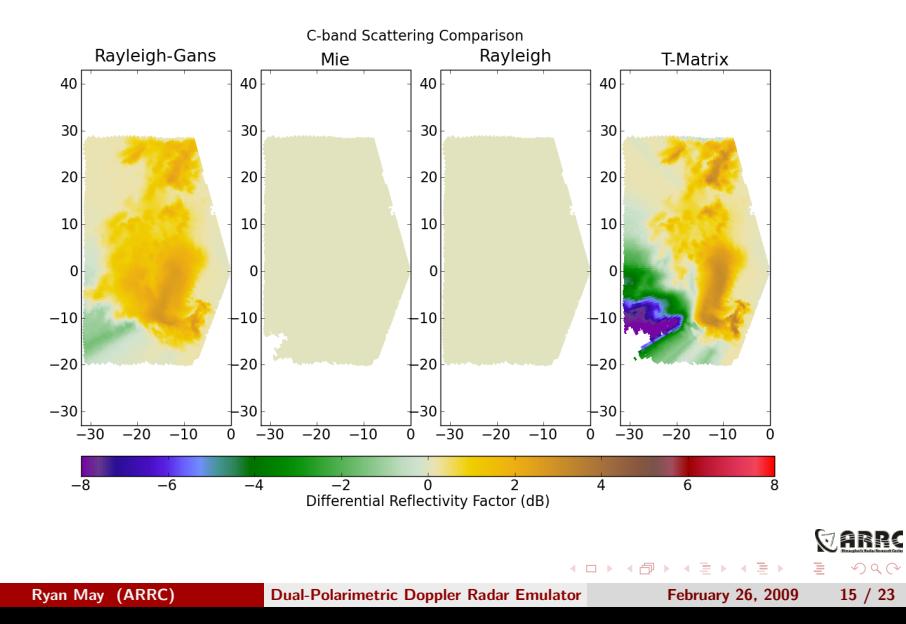

#### Scattering Model Effects: X-Band Reflectivity

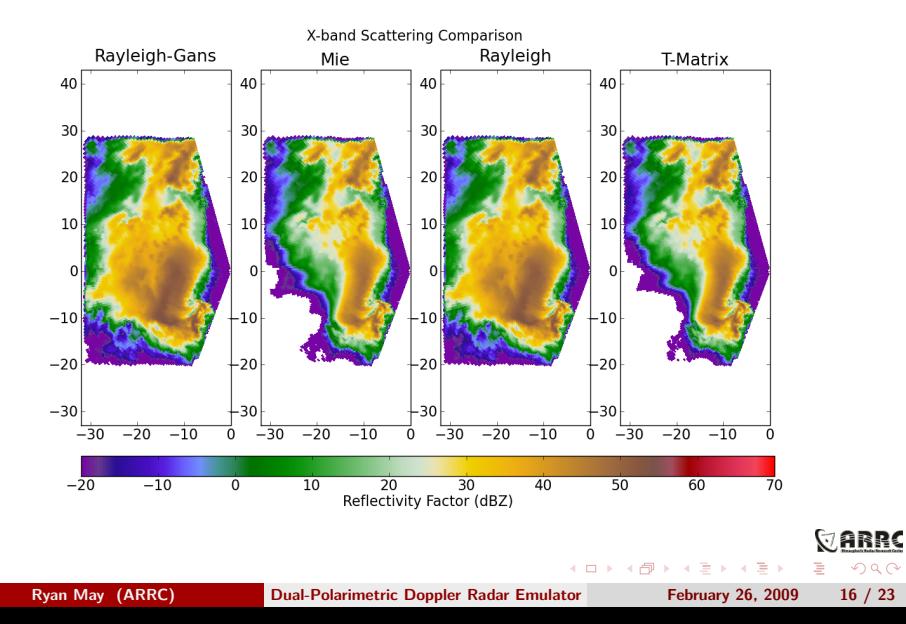

**Examples (Pretty Pictures)**

## Scattering Model Effects X-Band  $Z_{DR}$

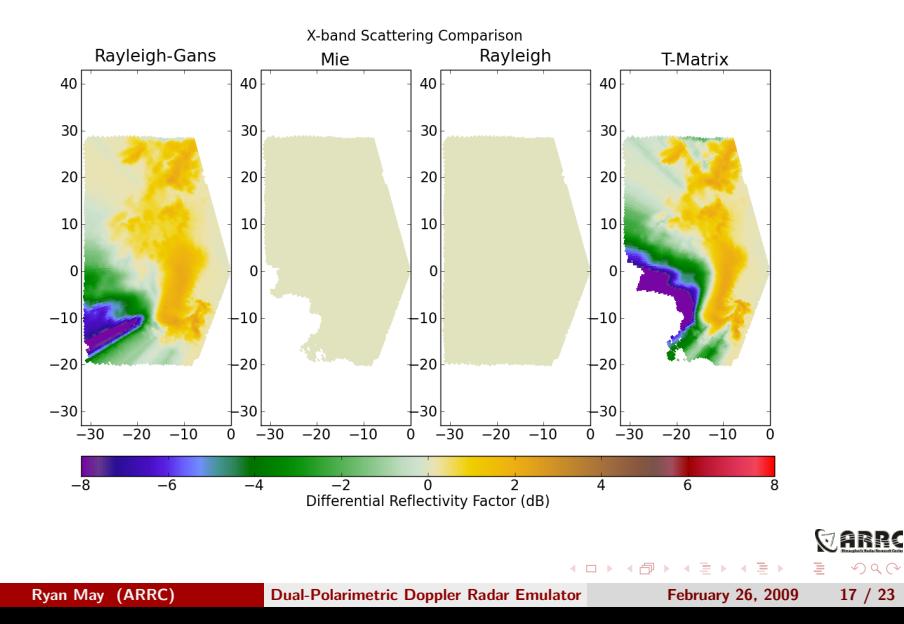

## S-band Moment Comparison

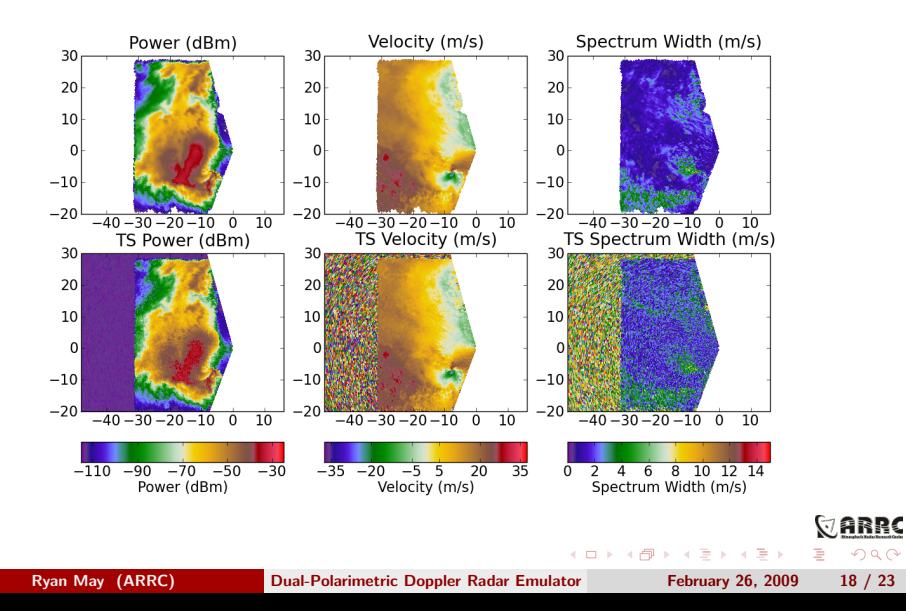

## X-band Moment Comparison

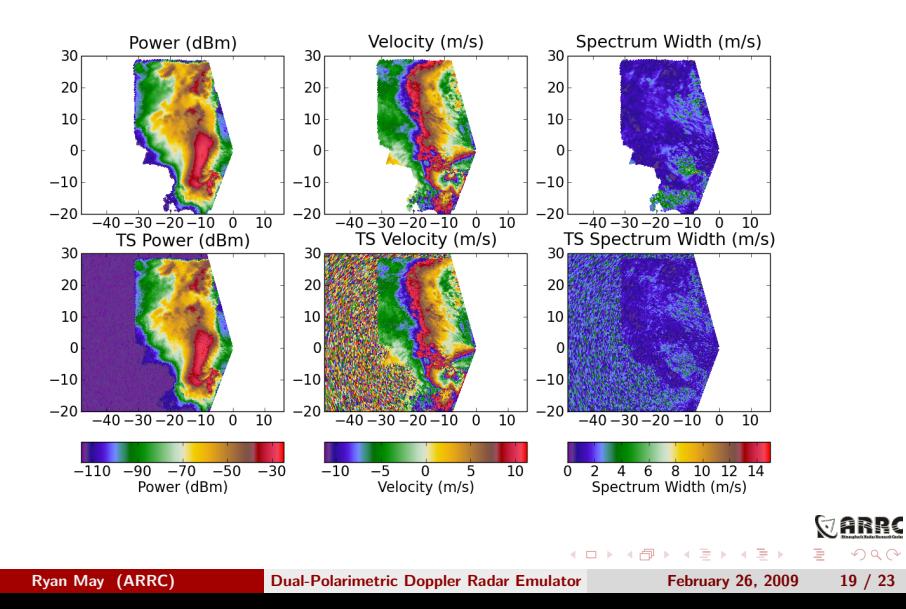

## Dual-Pol Moment Comparison

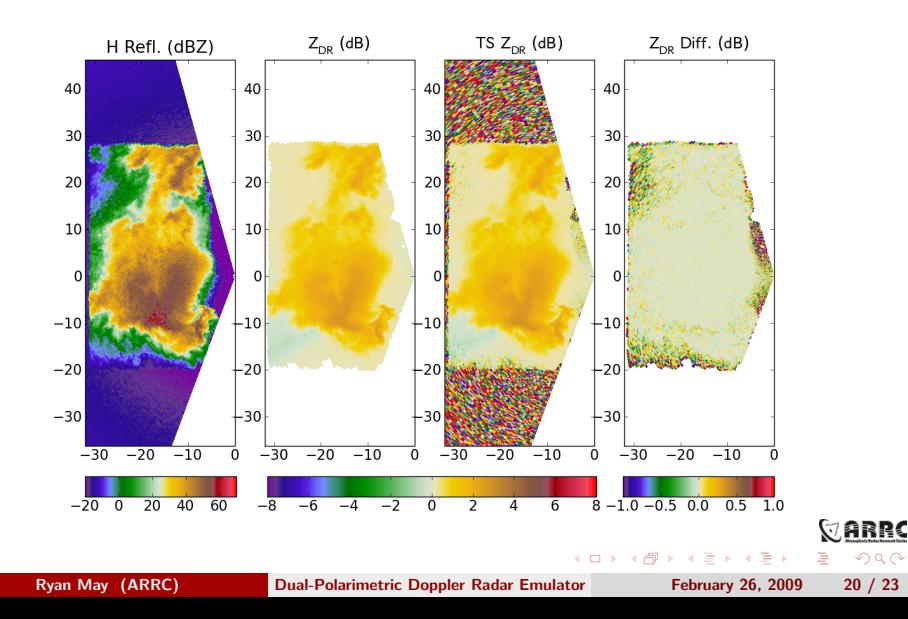

#### Timeseries Data

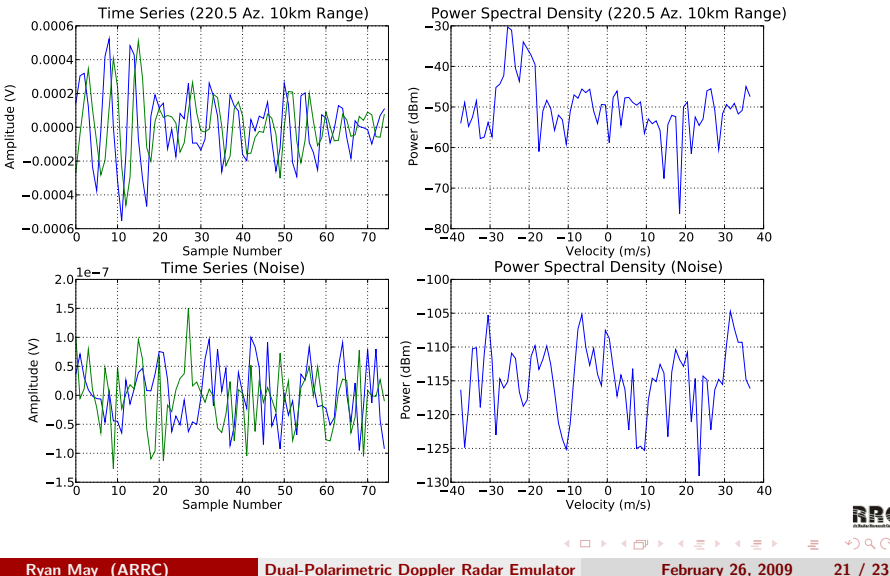

RRC  $4290$ 

Summary:

Our radar emulator can now generate dual-polarimetric, time-series data

VARRO

<span id="page-45-0"></span> $QQ$ 

Þ

 $\mathbb{B} \rightarrow \mathbb{R} \mathbb{B}$ 

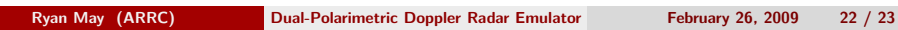

Summary:

- Our radar emulator can now generate dual-polarimetric, time-series data
- Much of the infrastructure has been improved, easing maintainance and paving the way for further enhancement

 $\mathbf{y} \rightarrow \mathbf{z}$ 

 $299$ 

Summary:

- Our radar emulator can now generate dual-polarimetric, time-series data
- Much of the infrastructure has been improved, easing maintainance and paving the way for further enhancement
- Usability greatly enhanced

ミドマミド

 $299$ 

Summary:

- Our radar emulator can now generate dual-polarimetric, time-series data
- Much of the infrastructure has been improved, easing maintainance and paving the way for further enhancement
- Usability greatly enhanced
- Amount of metadata increased to make reproducing results much easier

 $\mathbf{y} \rightarrow \mathbf{z}$ 

Summary:

- Our radar emulator can now generate dual-polarimetric, time-series data
- Much of the infrastructure has been improved, easing maintainance and paving the way for further enhancement
- Usability greatly enhanced
- Amount of metadata increased to make reproducing results much easier

Ongoing work:

Use the emulator to quantify the errors in dual doppler wind retrieval

ヨメ メヨメ

Summary:

- Our radar emulator can now generate dual-polarimetric, time-series data
- Much of the infrastructure has been improved, easing maintainance and paving the way for further enhancement
- Usability greatly enhanced
- Amount of metadata increased to make reproducing results much easier

Ongoing work:

- Use the emulator to quantify the errors in dual doppler wind retrieval
- Utilize the emulator in the classroom as a teaching tool

 $\Omega$ 

ミドマミド

Summary:

- Our radar emulator can now generate dual-polarimetric, time-series data
- Much of the infrastructure has been improved, easing maintainance and paving the way for further enhancement
- Usability greatly enhanced
- Amount of metadata increased to make reproducing results much easier

Ongoing work:

- Use the emulator to quantify the errors in dual doppler wind retrieval
- Utilize the emulator in the classroom as a teaching tool
- Add propagation phase effects

 $\mathbf{y} \rightarrow \mathbf{z}$  . If  $\mathbf{y}$ 

## Thanks and Questions

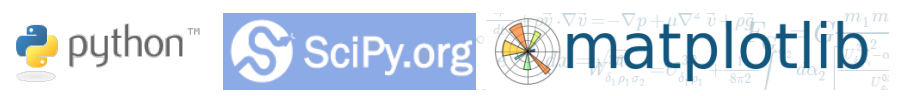

- Python http://www.python.org
- NumPy http://www.scipy.org/NumPy
- $SciPy http://www.scipy.org$
- Matplotlib http://matplotlib.sf.net

# Questions?

<span id="page-52-0"></span>ミドマミド